# NEWTON – Finding Roots of Equations

## © 1980 Valentín Albillo

## **Abstract**

*NEWTON is a simple program written in 1980 for the SHARP PC-1211 pocket computers and compatibles to find roots of an arbitrary user-supplied equation f(x)=0 using Newton's method and a user-provided initial guess. Two worked examples are included.*

*Keywords: root finding, solving equations, Newton's method, SHARP pocket computers, PC-1210, PC-1211, PC-1212, compatibles*

# **1. Introduction**

*NEWTON* is a very simple 3-line *(~150-byte)* practice program that I wrote in 1980 for the *SHARP PC-1211* pocket computer and compatible models (runs *as-is* in the *PC-1210* and *PC-1212* and with minimal or no changes in many other models), which will try to find a real root of an user-supplied equation  $f(x)=0$  using *Newton's method* and a user-provided initial guess.

The procedure is as follows: given an equation  $f(x)=0$  and an initial guess for the root,  $x_0$ , *Newton's method* produces a hopefully improved guess, *x1*, computed this way:

$$
x_1 = x_0 - f(x_0) / f'(x_0)
$$

where  $f'(x)$  is the derivative of  $f(x)$ , which is numerically approximated like this:

$$
f'(x) \sim \frac{f(x+h) - f(x)}{h}
$$

where *h* is a small value, for instance  $h=0.00001$  usually gives good results for a 10-digit machine. The process is iterated with  $x<sub>I</sub>$  replacing  $x<sub>0</sub>$  to produce a further improved guess  $x<sub>2</sub>$  and so on until it either *converges* to the root *x*, *diverges* to infinity or *enters* a cycle. In these last two cases the user must stop the execution *(by pressing the* **BRK** *key*) and either re-run the program with a different initial guess  $x_0$  or decide that no real root exists.

## **2. Program Listing**

```
10: "A" INPUT "X INIT=";T: H=0.00001
20: X=T: GOSUB 40: Z=Y,X=T+H: GOSUB 40: S=T,T=S-HZ/(Y-Z+(Y=Z)): IF T<>S PAUSE T: GOTO 20
30: BEEP 1: X=T,Y=Z: PRINT "ROOT=";X: PRINT "F(X)=";Y
```
# **3. Usage Instructions**

See the worked examples to understand how to use the program.

#### **4. Examples**

The following examples can be useful to check that the program is correctly entered and to understand its usage.

## *4.1 Example 1*

Find a root of *Leonardo de Pisa*'s cubic equation:  $x^3 + 2x^2 + 10x = 20$ 

In **PRO** Mode, enter the following program line to define the function  $f(x)$  to be solved:

```
40: Y=XXX+2XX+10X-20: RETURN
```
In **DEF** Mode, proceed as follows to find a root, using *1* as initial guess:

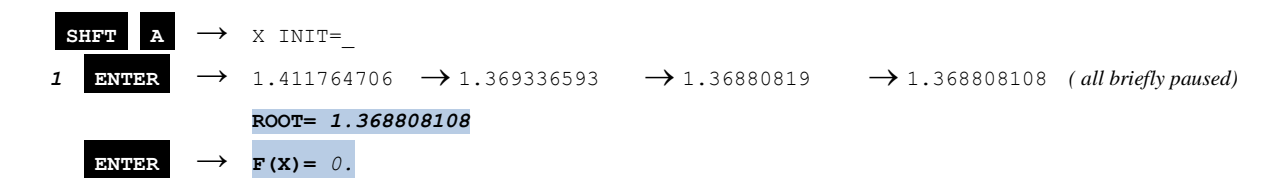

Each iteration is shown, the root found is correct to all 10 digits and the resulting  $f(x)$  indeed evaluates to **0**.

# *4.2 Example 2*

Find *two* roots, large and small, of the 5<sup>th</sup> degree equation:  $16x^5 - 180x^3 + 405x - 136 = 0$ 

In **PRO** Mode, enter the following program line to define the function  $f(x)$  to be solved:

40: Y=16\*X^5-180\*X^3+405\*X-136: RETURN

In **DEF** Mode, proceed as follows to find 2 roots, large and small, using 4 and 0 as initial guesses, respectively:

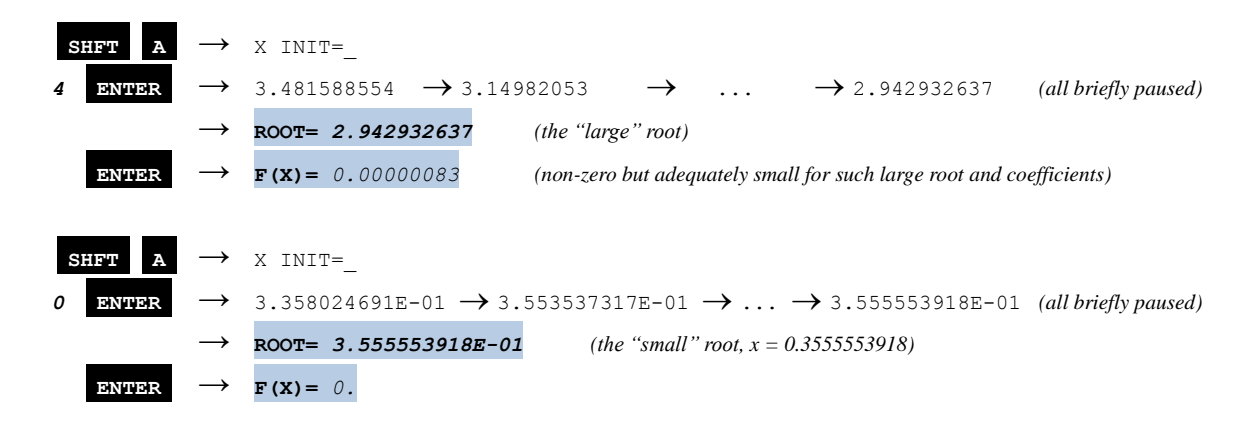

## **Notes**

*1.* If a real root exists *Newton's method* usually converges *quadratically* to it, i.e. once the convergence starts the number of correct digits *doubles* after each iteration, unless the root's multiplicity is >1 in which case the convergence reduces to *linear*. *2.* After each iteration the value of the current guess is briefly paused, which is useful to determine if convergence has started or else the values *diverge* to infinity or are stuck in a *cycle* (periodic or not) so the user can then decide to abort the execution.

*3.* Once a root is found both the *root* and the value of *f(x)* at the root (which must be *0* or nearly so) are displayed and execution stops. Also, they are stored in variables *X* and *Y*, respectively, so that they can be reused in further calculations.

*4.* If evaluating the derivative *f'(x)* ever results in *0* a *division by 0 error* would ensue, but the program avoids it by using the value  $I$  instead so that no error arises and the search moves on to another place. This usually happens at a *minimum* of  $f(x)$ .

# **References**

Francis Scheid (1988). *Schaum's Outline of Theory and Problems of Numerical Analysis, 2nd Edition*.

# **Copyrights**

Copyright for this paper and its contents is retained by the author. Permission to use it for non-profit purposes is granted as long as the contents aren't modified in any way and the copyright is acknowledged.